### **ODYSSEY REPORTS**

### **Supervision Data Report**

# Select "Run and Enterprise Custom Configure" on the right hand Navigation Panel

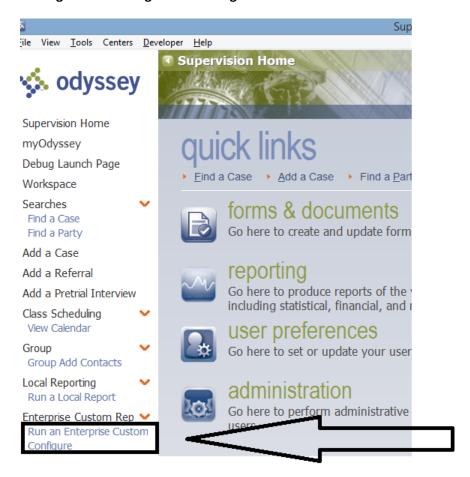

# Select the "Supervision" node from the Location screen

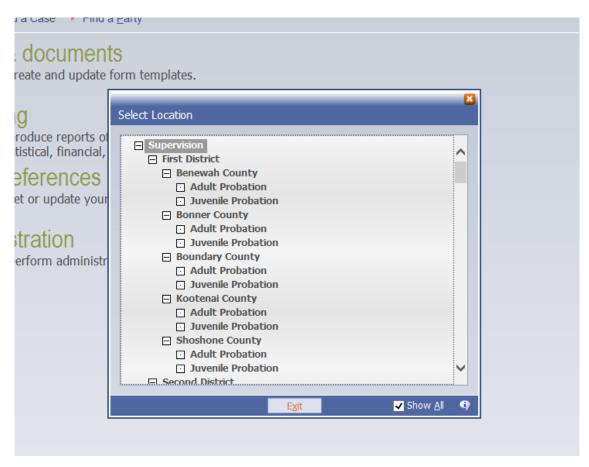

# **Select Supervision Data Report**

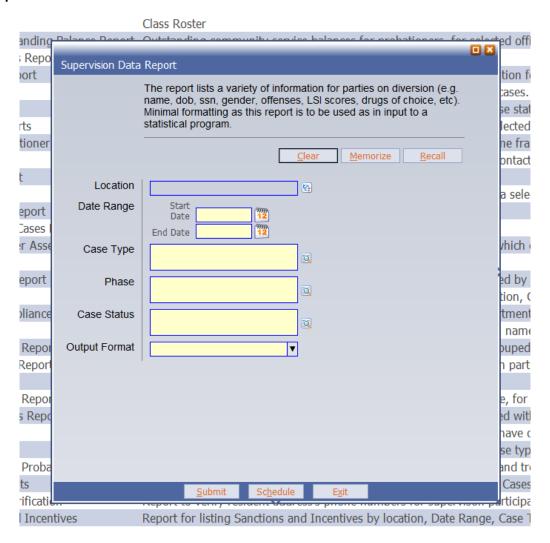

Enter the Location (most likely it will be your district, county, and Problem-solving court), start date and end date of the report (remember, you can enter the letter "t" to represent today's date.

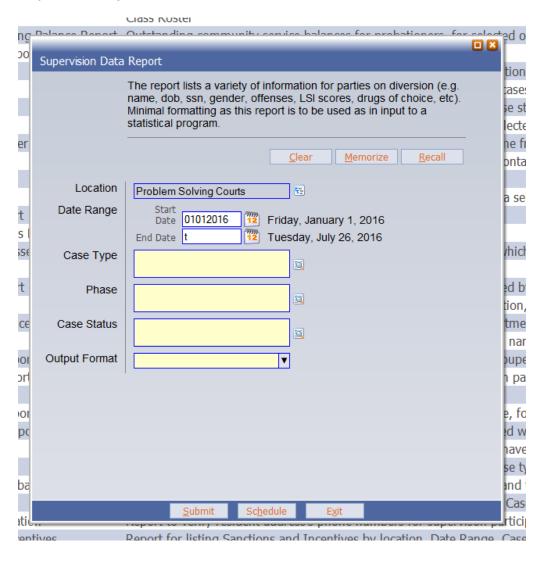

Next, enter the case type (court type), phase (I typically type "all"), and the case status; we typically enter Intake-Accept and Active to try to get all those that have been properly coded as intake accepted, and to account for those that may have come over from case manager, but as of yet, have not been assigned the Intake-Accepted status.

| The report lists a variety of information for parties on diversion (e.g. name, dob, ssn, gender, offenses, LSI scores, drugs of choice, etc). Minimal formatting as this report is to be used as in input to a statistical program.    Clear                                                                                                    | 9 | Dalance Deport   | Outstan                                                                                                    | dina commi     | بيطنمي        | non ii co   | halances to    | er proba | tionara tar    | ■ X |  |  |  |  |  |  |
|----------------------------------------------------------------------------------------------------|---|------------------|----------------------------------------------------------------------------------------------------|----------------|---------------|-------------|----------------|----------|----------------|-----|--|--|--|--|--|--|
| name, dob, ssn, gender, offenses, LSI scores, drugs of choice, etc).  Minimal formatting as this report is to be used as in input to a statistical program.  Clear Memorize Recall  Location  Date Range  Start Date 01012016 12 Friday, January 1, 2016  End Date 1 12 Wednesday, July 27, 2016  Felony Drug Court  Phase  All  Case Status  Output Format  Intake-Accepted; Active                                                                                                    |   | Supervision Data | Report                                                                                                    |                |               |             |                |          |                |     |  |  |  |  |  |  |
| Location Date Range  Start Date 01012016 Priday, January 1, 2016 End Date t Wednesday, July 27, 2016  Case Type Phase All  Case Status Output Format  Continuation Droblem Solving Courts  Friday, January 1, 2016 Wednesday, July 27, 2016  Felony Drug Court  Intake-Accepted; Active                                                                                                    |   |                  | name, dob, ssn, gender, offenses, LSI scores, drugs of choice, etc).<br>Minimal formatting as this report is to be used as in input to a |                |               |             |                |          |                |     |  |  |  |  |  |  |
| Date Range  Start Date Date (D1012016) Triday, January 1, 2016 End Date (D1012016) Triday, January 1, 2016 End | 1 |                  |                                                                                                    |                |               | <u>C</u> le | ar <u>M</u> er | morize   | <u>R</u> ecall |     |  |  |  |  |  |  |
| Date 01012016 Friday, January 1, 2016 End Date t Wednesday, July 27, 2016  Felony Drug Court  Phase All  Case Status  Output Format  Date 01012016 Friday, January 1, 2016  Wednesday, July 27, 2016  Felony Drug Court  Intake-Accepted; Active                                                                                                    |   | Location         | Probler                                                                                                    | m Solving Coເ  | ırts          | E           |                |          |                |     |  |  |  |  |  |  |
| Case Type Phase All Case Status Output Format  Case Type Felony Drug Court  III  III  III  III  III  III  III                                                                                                    |   | Date Range       | Dat                                                                                                    | e 01012016     | 12.00         | •           | •              |          |                |     |  |  |  |  |  |  |
| Case Status  Output Format  Output Format                                                                                                    | e | Case Type        | Felony                                                                                                    | Drug Court     | Tarrest I     |             |                |          |                |     |  |  |  |  |  |  |
| Output Format                                                                                                    |   | Phase            | All                                                                                                    |                |               |             |                |          |                |     |  |  |  |  |  |  |
|                                                                                                    | 9 | Case Status      | Intake-A                                                                                                    | Accepted; Acti | ve            |             |                |          |                |     |  |  |  |  |  |  |
| <u>S</u> ubmit Sc <u>h</u> edule E <u>x</u> it                                                                                                    | 1 | Output Format    |                                                                                                    |                |               | ▼           |                |          |                |     |  |  |  |  |  |  |
| <u>S</u> ubmit Sc <u>h</u> edule E <u>x</u> it                                                                                                    | 1 |                  |                                                                                                    |                |               |             |                |          |                |     |  |  |  |  |  |  |
| <u>S</u> ubmit Sc <u>h</u> edule <u>Ex</u> it                                                                                                    | đ |                  |                                                                                                    |                |               |             |                |          |                |     |  |  |  |  |  |  |
| 17                                                                                                    |   |                  |                                                                                                    | <u>S</u> ubmit | Sc <u>h</u> e | edule       | E <u>x</u> it  |          |                |     |  |  |  |  |  |  |

Finally, enter the desired output, the options will usually be either pdf, or Excel. The Supervision Data Report works best via Excel.

And click on Submit or Schedule (schedule will allow you to set up a re-occurring auto-generated and delivered via email report).

| Supervision Data | Panart                                                                                                    |  |  |  |  |  |  |  |  |  |  |  |  |  |
|------------------|----------------------------------------------------------------------------------------------------|--|--|--|--|--|--|--|--|--|--|--|--|--|
| Supervision Data | Керогс                                                                                                    |  |  |  |  |  |  |  |  |  |  |  |  |  |
|                  | The report lists a variety of information for parties on diversion (e.g. name, dob, ssn, gender, offenses, LSI scores, drugs of choice, etc).  Minimal formatting as this report is to be used as in input to a statistical program. |  |  |  |  |  |  |  |  |  |  |  |  |  |
|                  | <u>C</u> lear <u>M</u> emorize <u>R</u> ecall                                                                                                    |  |  |  |  |  |  |  |  |  |  |  |  |  |
| Location         | Problem Solving Courts                                                                                                    |  |  |  |  |  |  |  |  |  |  |  |  |  |
| Date Range       | Start Date 01012016 122 Friday, January 1, 2016 End Date t Wednesday, July 27, 2016                                                                                                    |  |  |  |  |  |  |  |  |  |  |  |  |  |
| Case Type        | Felony Drug Court                                                                                                    |  |  |  |  |  |  |  |  |  |  |  |  |  |
| Phase            | All                                                                                                    |  |  |  |  |  |  |  |  |  |  |  |  |  |
| Case Status      | Intake-Accepted; Active                                                                                                    |  |  |  |  |  |  |  |  |  |  |  |  |  |
| Output Format    | PDF Format ▼                                                                                                    |  |  |  |  |  |  |  |  |  |  |  |  |  |
|                  |                                                                                                    |  |  |  |  |  |  |  |  |  |  |  |  |  |
|                  |                                                                                                    |  |  |  |  |  |  |  |  |  |  |  |  |  |
|                  |                                                                                                    |  |  |  |  |  |  |  |  |  |  |  |  |  |
|                  |                                                                                                    |  |  |  |  |  |  |  |  |  |  |  |  |  |
|                  | <u>S</u> ubmit Sc <u>h</u> edule <u>Ex</u> it                                                                                                    |  |  |  |  |  |  |  |  |  |  |  |  |  |

If you click "Submit" you will see the "add email Notification Recipients screen" which will allow you to enter any email addresses where you want the report to be delivered. In order to send the actual report and not just a notification, click on the two check boxes that identify "Attach Any Files Generated by Job" and "Attached Any Files Generated by Job and Keep Files in Job History" (the second one will allow you to access and review all report jobs in Odyssey.

#### Click Finish.

While the report runs, you can track the report progress from the left hand navigation panel under Report Progress.

When finished, it will be available to click on a notification on the message bar below, or access the emailed report in your Outlook, or go to Report History on the left hand navigation panel.

| Name                                      | Description                                                                                     |  |  |  |  |  |  |
|-------------------------------------------|-------------------------------------------------------------------------------------------------|--|--|--|--|--|--|
| Actual Collection Report                  | Actual vs. Possible collections by officer for a given month.                                   |  |  |  |  |  |  |
| Caseload Report                           | All active cases currently assigned to selected officers.                                       |  |  |  |  |  |  |
| Class Roster                              | Class Roster                                                                                    |  |  |  |  |  |  |
| Community Service Outstanding Balance Re  | Outstanding community service balances for probationers, for selected officers.                 |  |  |  |  |  |  |
| Community Service Status Report           | Community Service Status Report                                                                 |  |  |  |  |  |  |
| Condition Completion Report               | Produces a list of probationers that have completed a specified condition for a selected til    |  |  |  |  |  |  |
| Event Status Report                       | This report is used to report events based on event status on active cases. Specifying "A       |  |  |  |  |  |  |
| Idaho Caseload                            | All cases currently assigned to selected officers within the specific case statuses selected a  |  |  |  |  |  |  |
| Intervention Output Reports               | This report will print the Output Sheets for each intervention type selected.                   |  |  |  |  |  |  |
| New or Terminated Probationer Report      | Produces a list of new or terminated probationers for the selected time frame.                  |  |  |  |  |  |  |
| Non-Contact Report                        | Produces a list of active probationers who have not had a personal contact within a select      |  |  |  |  |  |  |
| Officer Assessment Report                 | List of assessments that are due.                                                               |  |  |  |  |  |  |
| Officer Changes Report                    | Produces a list of active probationers whose officers changed within a selected date range      |  |  |  |  |  |  |
| Outstanding Conditions Report             | Outstanding Conditions Report                                                                   |  |  |  |  |  |  |
| Outstanding Supervision Cases Report      | Outstanding Supervision Cases Report                                                            |  |  |  |  |  |  |
| Probationers Missing Other Assessments Re | Provides a list of probationers missing selected other assessments (which can be grouped        |  |  |  |  |  |  |
| PSI Status Report                         | Generates a list of PSIs, based on status, for a selected date range.                           |  |  |  |  |  |  |
| PSI with No Disposition Report            | Generates a list of PSIs, sorted by date, which have not been disposed by the court.            |  |  |  |  |  |  |
| Staffing Report                           | Report for Supervision based on specific Event Date Range and Location, Case Type, Ph           |  |  |  |  |  |  |
| Supervision Contact Compliance Report     | Produces a list of probationers that are out of compliance with departmental contact star       |  |  |  |  |  |  |
| Supervision Data Report                   | The report lists a variety of information for parties on diversion (e.g. name, dob, ssn, gen    |  |  |  |  |  |  |
| Supervision Demographic Reports           | A report that provides a % breakdown with pie charts for the the grouped information.           |  |  |  |  |  |  |
| Supervision Employment Report             | Branch and status of employment history background for Supervision participants,                |  |  |  |  |  |  |
| Supervision Family                        | List of family members by participant (v1.0)                                                    |  |  |  |  |  |  |
| Supervision Judges Cases Report           | Produces a statistical list of case counts by offense, grouped by judge, for a specified dat    |  |  |  |  |  |  |
| Supervision Level Changes Report          | Produces a list of active probationers whose supervision level changed within a selected d      |  |  |  |  |  |  |
| Supervision LSI-R                         | A list of Clients by Location, Case Type, Case Status and Phase that have completed the         |  |  |  |  |  |  |
| Supervision Military                      | Lists the Military information based on a list of clients by location, case type, case status a |  |  |  |  |  |  |
| Supervision Misdemeanor Probation Survey  | Data dashboards for monthly statistics for tracking probation needs and trends.                 |  |  |  |  |  |  |
| Supervision Party Payments                | Payments made by a party on Case Manager Cases with Supervision Cases associated. R             |  |  |  |  |  |  |
| Supervision Residence Verification        | Report to verify resident address's phone numbers for supervison participants.                  |  |  |  |  |  |  |
| Supervision Sanctions and Incentives      | Report for listing Sanctions and Incentives by location, Date Range, Case Typ and Case 5        |  |  |  |  |  |  |
| Supervision Staffing                      | Staffing report that lists case and defendant information by location, phase, case status       |  |  |  |  |  |  |
| our job has completed (Custom Report: Su  | pervision Data Report). Click here to view the results. 7/27/2016 9:21am                        |  |  |  |  |  |  |

If you open the report from Odyssey it will ask you where you want to save the Excel sheet and what name you want to give it.

When opening from your e-mail, the report should display the following...(identifying info has been redacted for this instructions sheet.)

| A               | В      | С                    | D         | E          | F           | G                   | Н                   |        | J     | K L          | M                         | N                                                                                                    | 0                  | Р                       | Q                                              | R                    | S                                                                                    | T                                      |
|-----------------|--------|----------------------|-----------|------------|-------------|---------------------|---------------------|--------|-------|--------------|---------------------------|----------------------------------------------------------------------------------------------------|--------------------|-------------------------|------------------------------------------------|----------------------|--------------------------------------------------------------------------------------|----------------------------------------|
|                 | _      |                      |           | Superv     | vision Data | 7                   |                     |        |       |              |                           |                                                                                                    |                    |                         |                                                |                      |                                                                                      |                                        |
| District        | County | Court Type           | Full Name | DOB        | SSN         | Case Status<br>Date | Case Status         | Gender | Race  | Ethnicity    | Marital Status            | Charge                                                                                                    | Drug Test<br>Count | Pos. Drug Test<br>Count | Primary DOC                                    | Secondary DOC        | Edu LvI<br>Before                                                                    | Edu LvI Afte                           |
| Fourth District | Ada    | Felony Drug<br>Court |           | 09/17/1984 |             | 07/20/2016          | Active              | М      | Other | Hispanic     | Single - Never<br>Married | Controlled<br>Substance-<br>possession Of  <br>Drug<br>Paraphernalia<br>Possession of  <br>Alcoholic Bev-<br>possess/consu<br>me/purchase<br>By Minor | SSUM               | 0                       | Alcohol                                        | Methamphetamine<br>s | Edu Level                                                                            | Edu Level Aftv<br>- Program-Grad<br>12 |
| Fourth District | Ada    | Felony Drug<br>Court |           | 11/21/1982 |             | 02/23/2016          | Intake-<br>Accepted | М      | White | Non Hispanic | Single - Never<br>Married | Theft-Grand  <br>Probation<br>Violation                                                                                                    |                    |                         | Methamphetam<br>ines  <br>Methamphetam<br>ines |                      | Edu Level<br>Before Program<br>Grade 12   Edu<br>Level Before<br>Program-Grade<br>12 | 12   Edu Leve<br>After Program         |
| Fourth District | Ada    | Felony Drug<br>Court | y         | 09/03/1992 |             | 06/07/2016          | Intake-<br>Accepted | M      | White | Non Hispanic | Single - Never<br>Married | Controlled<br>Substance-<br>Manufacture or<br>Deliver, or<br>Possess with<br>Intent to<br>Manufacture or<br>Deliver  <br>Probation<br>Violation       |                    | 0                       | Heroin                                         | Marijuana            | Edu Level<br>Before Program<br>GED                                                   | Edu Level Afte<br>Program-GED          |